Word 2000

- 13 ISBN 9787502762063
- 10 ISBN 750276206X

出版时间:2005-1

页数:200

版权说明:本站所提供下载的PDF图书仅提供预览和简介以及在线试读,请支持正版图书。

#### www.tushu111.com

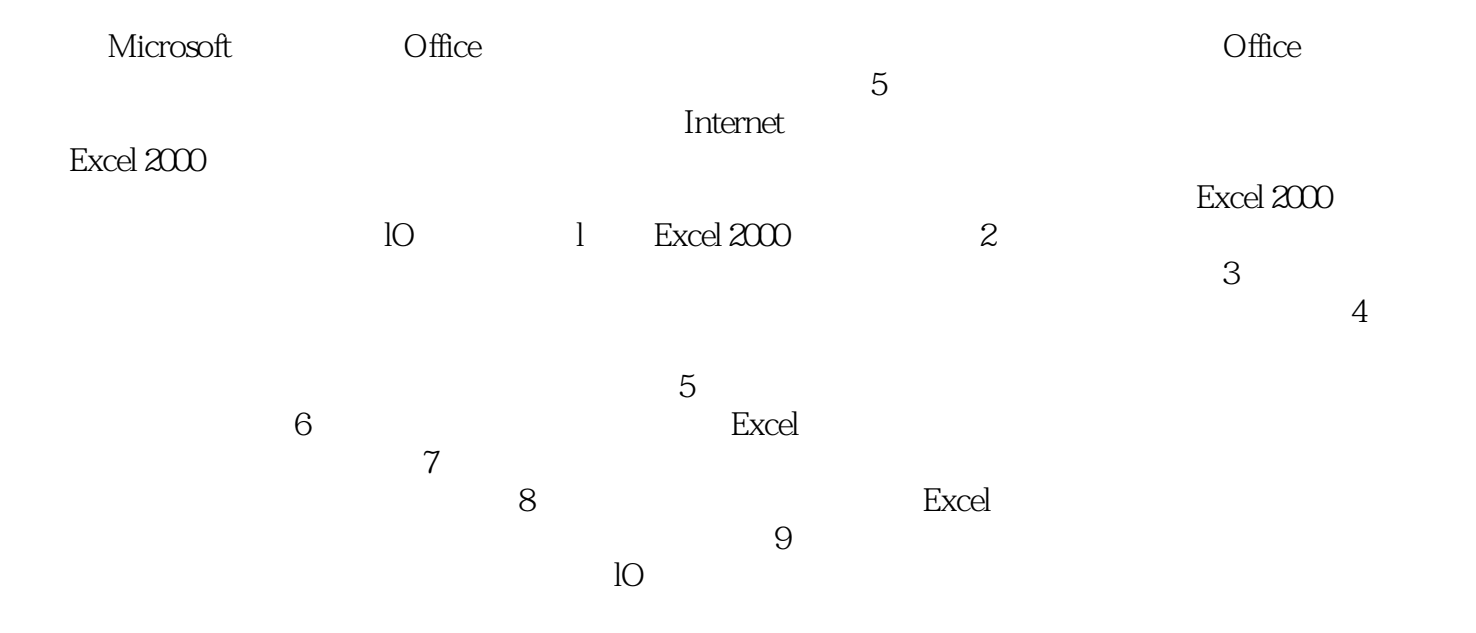

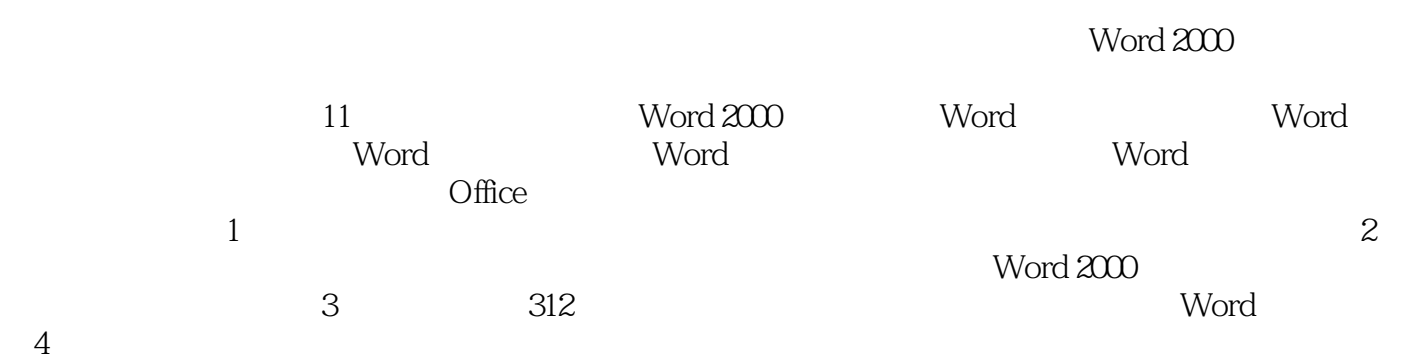

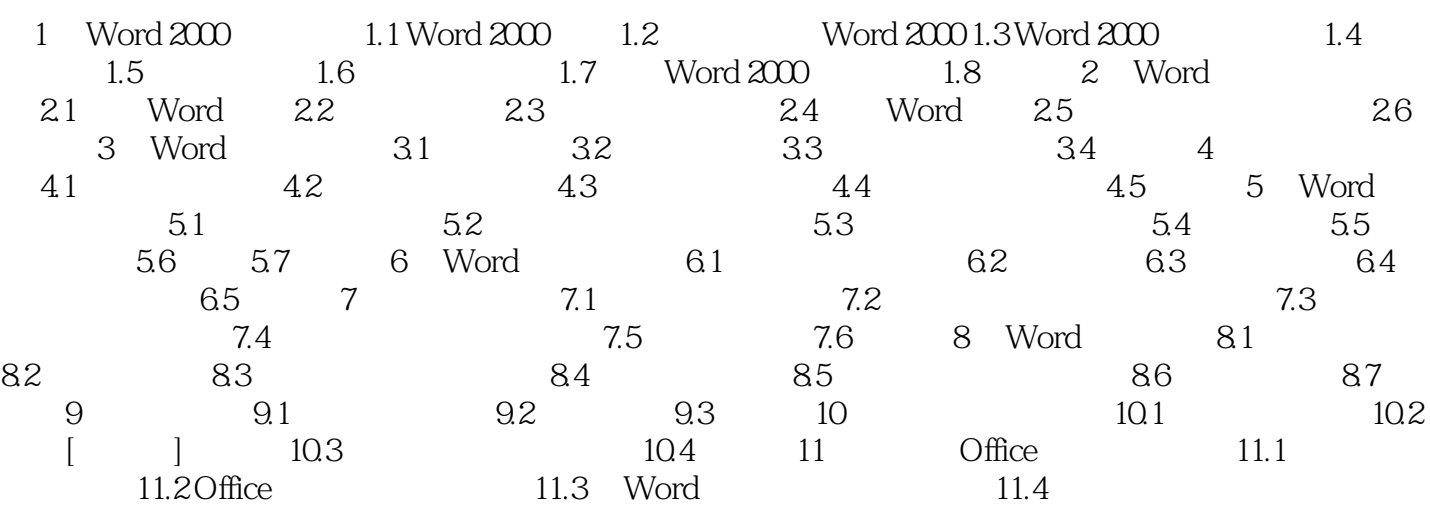

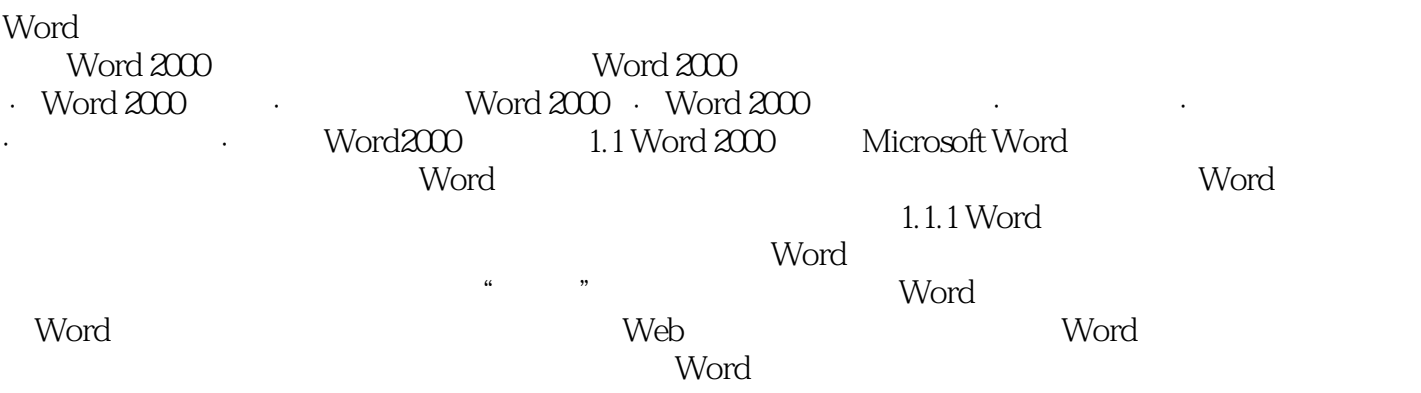

本站所提供下载的PDF图书仅提供预览和简介,请支持正版图书。

:www.tushu111.com